# **СИСТЕМА ДОМЕННЫХ ИМЁН**

### **Предыстория**

NIC (Network Information Center) распространял по FTP файл HOSTS.TXT в котором хранились соответствия IP-адрес — доменнное имя (ручное обновление, немасштабируемое решение). В 1983 г. П. Мокапетрис предложил распределённую систему — DNS (Domain Name System) RFC 882/883.

Актуальные стандарты (ноябрь 1987):

RFC 1034 — Domain Names - Concepts and Facilities

RFC 1035 — Domain Names - Implementation and Specification

Назначение:

\* получение IP-адреса по доменному имени,

\* получение доменного имени по IP-адресу (обратный запрос),

\* получение информации о маршрутизации почты,

\* получение информации о сервисах в домене и др...

- *ресурсные записи.*

Популярная реализация DNS: BIND (Berkeley Internet Name Daemon)

### **ИЕРАРХИЧЕСКАЯ СТРУКТУРА DNS**

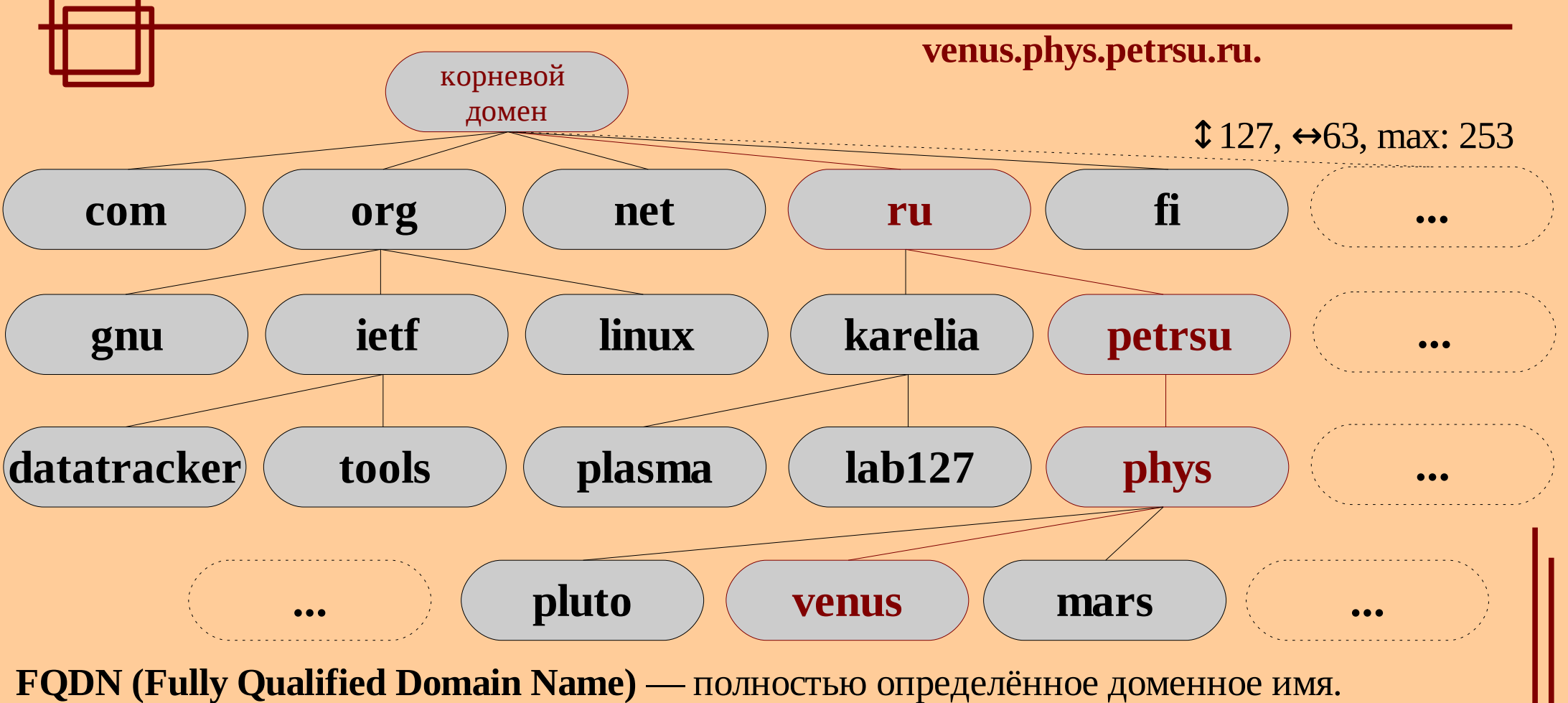

**Домен** — узел или ветвь (поддерево) в иерархии доменных имён.

**Зона** — часть иерархии доменных имён, имеющая единую область ответственности (размещается как единое целое на одном DNS-сервере).

Передача ответственности — **делегирование**.

**TLD (Top-Level Domain)** — домен первого уровня (регулируется ICANN).

**HE** 

# **РАСПРЕДЕЛЁННОСТЬ DNS**

Распределённость администрирования: ответственность за разные части иерархии доменных имён поделена на зоны (между организациями).

Распределённость хранения информации: \* DNS-сервер хранит те записи, которые входят в его зону ответственности (+ адреса корневых DNS-серверов). \* Обслуживанием одной зоны обычно занимается не один DNS-сервер (резервирование): первичный (master) и вторичные (slaves) DNS-серверы. Только первичный DNS имеет право вносить изменения в зону. \* Для уменьшения нагрузки на сеть DNS-сервер может хранить записи не из своей зоны ответственности (кэширование).

Если DNS-сервер возвращает клиенту запись, не относящуюся к его зоне ответственности, отклик называется *неавторитетным* (*non-authoritative*), в противном случае - *авторитетным*.

## **КОРНЕВЫЕ DNS-СЕРВЕРЫ**

13 серверов (A.root-servers.net, ..., M.root-servers.net) хранят информацию о доменах верхнего уровня (физически — 190 из-за *anycast*)

Список корневых серверов: http://www.internic.net/zones/named.root Список TLD: http://www.iana.org/domains/root/db/ (~300) Операторы: VeriSign (A,J), NASA (E), ISC (F), RIPE (K) и др.

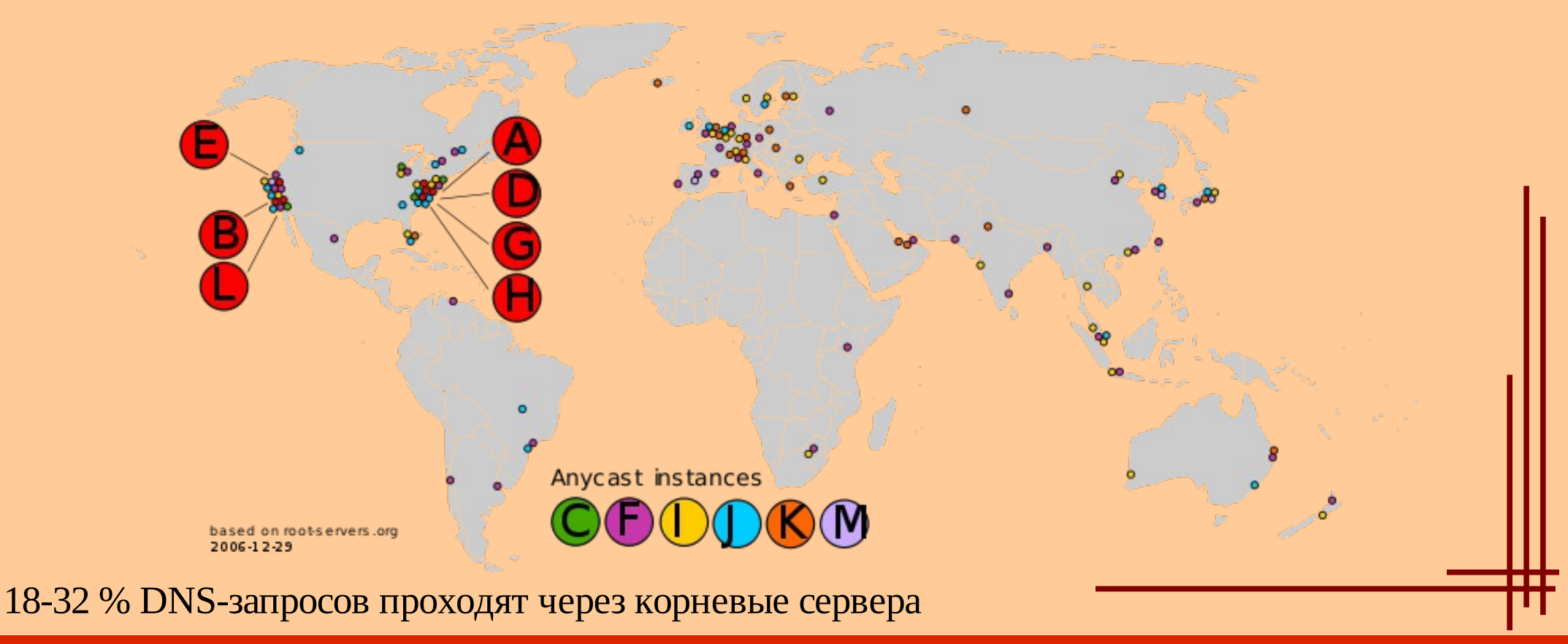

**© Петрозаводский госуниверситет, А. В. Соловьев, А. П. Мощевикин, 2004-2010 4**

# **МЕХАНИЗМ РЕШЕНИЯ ДОМЕННОГО ИМЕНИ**

**Domain Name Resolution**

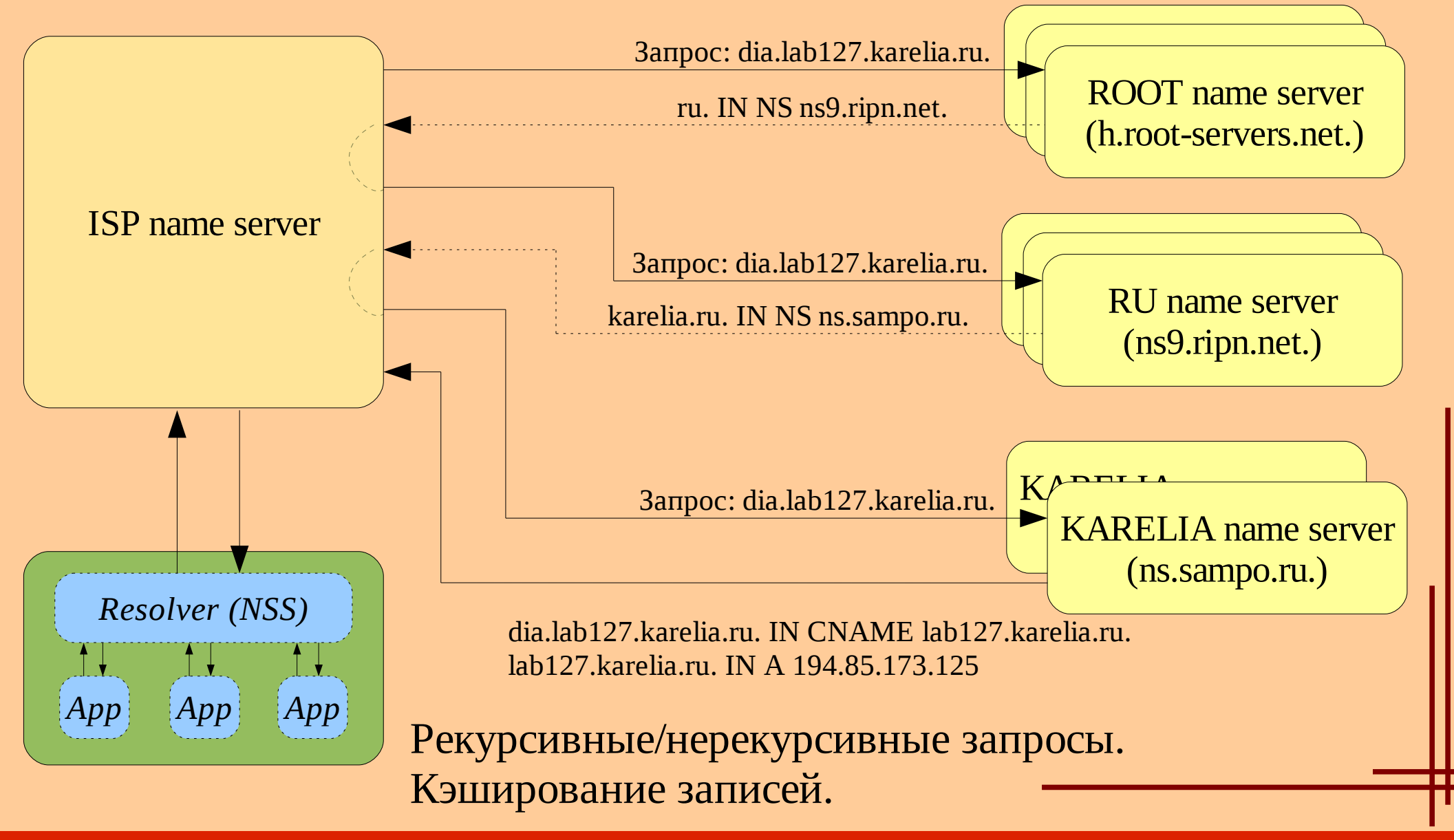

**© Петрозаводский госуниверситет, А. В. Соловьев, А. П. Мощевикин, 2004-2010 5**

# **ФОРМАТ DNS-СООБЩЕНИЙ**

### **RFC 1035 (ноябрь 1987)**

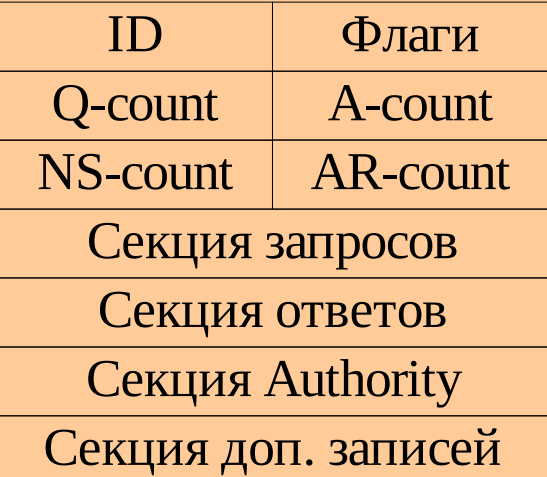

NAME TYPE | CLASS  $R$ D-length RDATA TTL.

DNS сервер принимает запросы на UDP-порт 53 (или TCP-порт 53). Цель DNS-запроса — получить одну или несколько ресурсных записей (*resource records*). Ресурсная запись сопоставляет доменному имени (**NAME**) служебную информацию (**RDATA**). **TYPE** — тип записи:  $A(1)$  — host address,  $AAAA(28)$  — host address (ipv6),  $NS(2)$  — name server,  $SOA(6)$  — start of authority, CNAME (5) — canonical name, PTR  $(12)$  — pointer,  $MX(15)$  — mail exchange,  $TXT(16)$  — text, SRV (33) — server selection, ... **CLASS** — класс записи: IN  $(1)$  — Internet, CS  $(2)$  — CSNET,  $CH(3)$  — CHAOS, HS  $(4)$  — Hesiod. **TTL** — «время жизни» (допустимое время кэширования).

## **ЗАПИСЬ SOA**

**(SOA) Start-Of-Authority — Описание зоны ответственности**

RDATA содержит: первичный DNS зоны, ответственное лицо (e-mail), серийный номер зоны (текущая версия), интервал обновления зоны (II-DNS), интервал повтора попытки обновления после сбоя (II-DNS), макс. интервал действия авторитетности без обновления (II-DNS), минимальное значение TTL.

Пример:

sampo.ru. IN SOA ns.sampo.ru. hostmaster.sampo.ru. 2010111001 10800 1800 3600000 86400

# **ЗАПИСИ NS, A, AAAA, CNAME**

**(NS) Name Server — Авторитетный сервер имён**

RDATA содержит имя авторитетного DNS-сервера зоны. Пример:

karelia.ru. IN NS ns.sampo.ru. karelia.ru. IN NS ns1.sampo.ru.

#### **(A) Host Address — IPv4 адрес хоста (AAAA) Host Address — IPv6 адрес хоста (RFC 3596)**

RDATA содержит IP-адрес, соответствующий данному доменному имени. Пример:

ns5.msk-ix.net. IN A 193.232.128.6 ns5.msk-ix.net. IN AAAA 2001:678:17:0:193:232:128:6

#### **(CNAME) Canonical Name — Псевдоним**

RDATA содержит реальное имя данного псевдонима. Пример:

iq.karelia.ru. IN CNAME lab127.karelia.ru. plazma.karelia.ru. IN CNAME plasma.karelia.ru.

# **ЗАПИСИ PTR. ОБРАТНЫЕ ЗАПРОСЫ**

**(PTR) Domain Name Pointer — Указатель на доменное имя**

Определение IP-адреса по доменному имени — обратный DNS-запрос:

\* трассировка сетевого пути (traceroute, в SMTP — Received), логи;

\* борьба со спамом.

В обратном DNS-запросе IP-адрес, записанный в обратном порядке, преобразуется в доменное имя в зоне ARPA (Address and Routing Parameter Area):

IPv4 — in-addr.arpa.

IPv6 — ip6.arpa. (RFC 3596)

#### Пример:

```
dig -x 93.158.134.3
3.134.158.93.in-addr.arpa. IN PTR www.yandex.ru.
dig -x 2001:dc4::1
1.0.0.0.0.0.0.0.0.0.0.0.0.0.0.0.0.0.0.0.0.0.0.0.4.c.d.0.
```
1.0.0.2.ip6.arpa. IN PTR a.dns.jp.

Бесклассовое делегирование зон в IN-ADDR.ARPA — RFC 2317.

## **ЗАПИСИ MX**

### **(MX) Mail Exchange — Почтовый сервер**

Запись MX связывает доменное имя с почтовым сервером, который принимает почту для данного домена. RDATA содержит: параметр предпочтительности (меньше — лучше); доменное имя почтового сервера.

#### Пример:

gmail.com. IN MX 5 gmail-smtp-in.l.google.com. gmail.com. IN MX 10 alt1.gmail-smtp-in.l.google.com. gmail.com. IN MX 20 alt2.gmail-smtp-in.l.google.com.

Другие записи, используемые в почтовой системе:

**(SPF) Sender Policy Framework — Политика отправителя**  example.com. IN SPF "v=spf1 a mx -all" \_spf.yandex.ru. IN TXT "v=spf1 ip4:213.180.192.0/19 ... ~all"

#### **(TXT) Text: используются для DKIM**

s1024. domainkey.yahoo.com. IN TXT "k=rsa\; t=y\; p=...\; n=A 1024 bit key\;"

# **ПРИМЕР ФАЙЛА ЗОНЫ (BIND)**

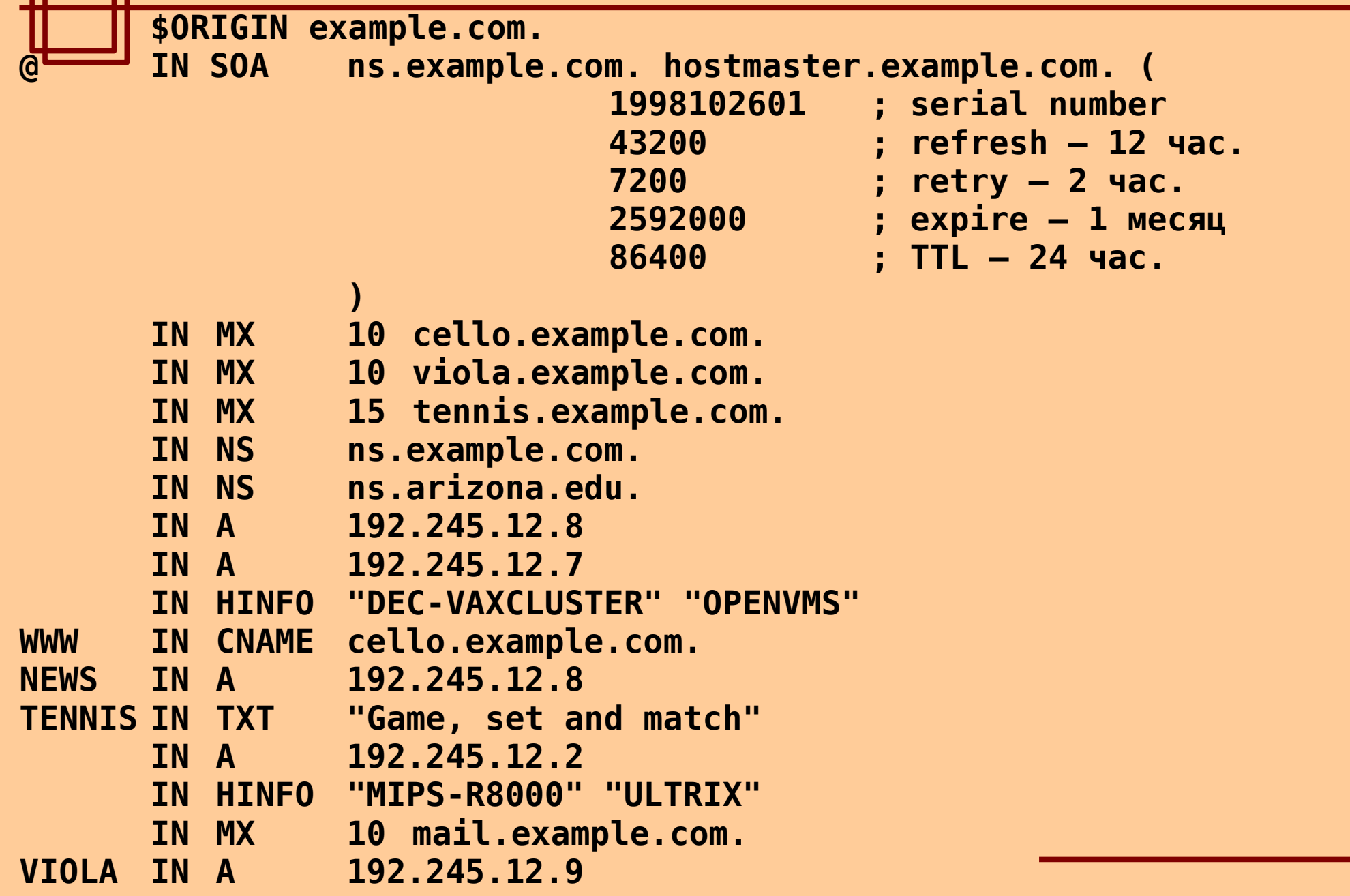

拼

# **ПРИМЕР ФАЙЛА ОБРАТНОЙ ЗОНЫ (BIND)**

**\$ORIGIN 130.139.in-addr.arpa.**

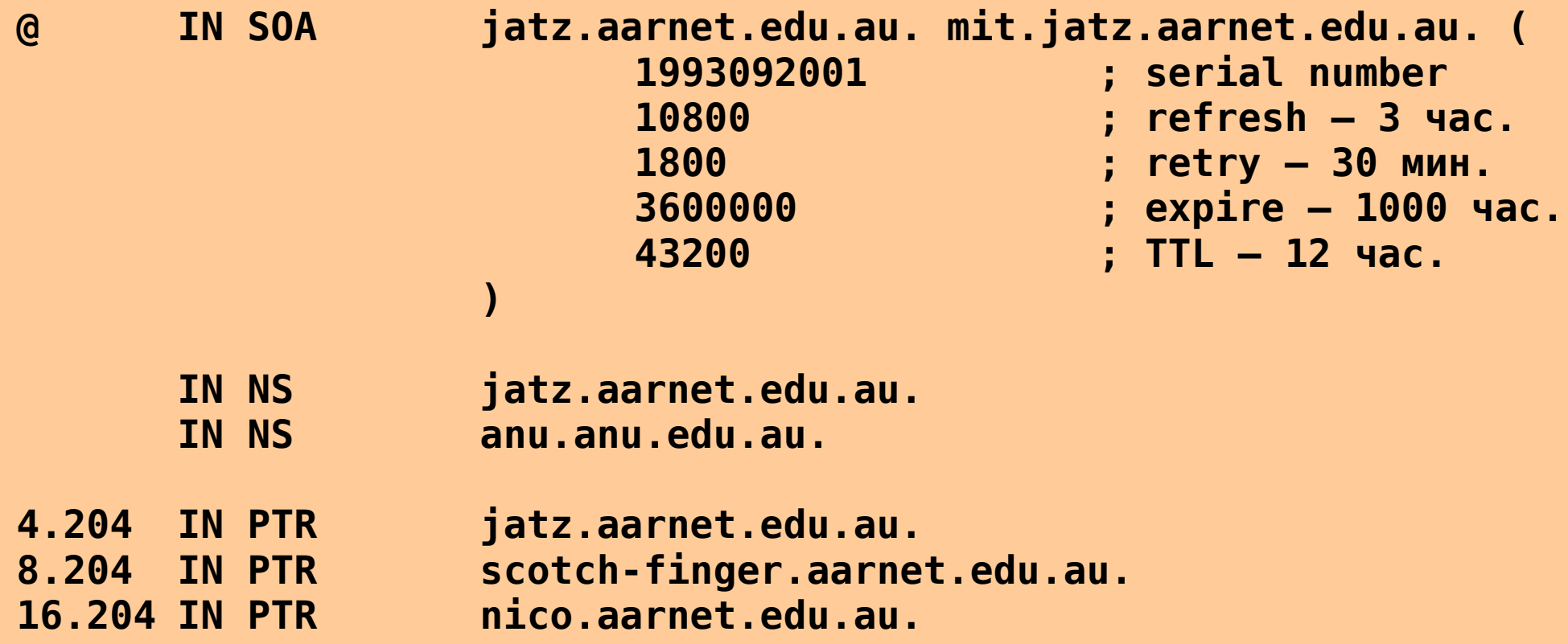

**HH** 

# **ИНТЕРНАЦИОНАЛЬНЫЕ ДОМЕННЫЕ ИМЕНА**

#### **Punycode — RFC 3492 (март 2003)**

Доменное имя может состоять только из ограниченного набора ASCII символов. ICANN утвердил основанную на Punycode систему IDNA (Internationalized Domain Names in Applications), преобразующую любую строку в кодировке Unicode в допустимый DNS набор символов.

1) ASCII-символы передаются «как есть», не-ASCII символы удаляются.

2) Ставится «-», за ним — кодированная последовательность, зависящая от номеров позиций исходных символов и их Unicode-кодов.

3) Впереди приписывается ACE-префикс «xn--»

Пример:

```
schön → xn--schn-7qa
ยจฆฟคฏข → xn--22cdfh1b8fsa
правда → xn--80aafi6cg
http://президент.рф → http://xn--d1abbgf6aiiy.xn--p1ai
→ موقع.وزارة-التصالت.مصر://http
      http://xn--4gbrim.xn----rmckbbajlc6dj7bxne2c.xn--wgbh1c
```
# **БЕЗОПАСНОСТЬ DNS**

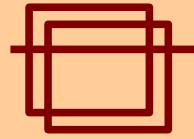

#### **Пример уязвимости DNS: DNS cache poisoning**

smart.hacker.prv. IN A ?

Answer: **(no responce)**

Authority: **hacker.prv. IN NS ns.google.com.**

Additional: **ns.google.com. IN A 192.168.123.45**

```
Answer:
(no responce)
Authority:
google.com. IN NS ns.hacker.prv.
```

```
Additional:
ns.hacker.prv. IN A 192.168.123.45
```
**DNSSEC — RFC 4033, 4034, 4035, ... (март 2005)**

#### Решение для рекурсивного сервера:

ЭЦП ресурсных записей. При использовании DNSSEC отклик DNS содержит дополнительную запись RRSIG, являющуюся ЭЦП запрошенной записи. ЭЦП проверяется открытым ключом в записи DNSKEY. NSEC или NSEC3 используются для отрицательного отклика (запись не найдена). Подлинность открытого ключа проверяется при помощи записи DS.

Решение для Stub Resolver: SIG(0), TSIG, IPSec.

**© Петрозаводский госуниверситет, А. В. Соловьев, А. П. Мощевикин, 2004-2010 14**

## **ПРОБЛЕМЫ DNS**

### **Проблемы DNSSEC:**

\* обеспечение обратной совместимости \* перебор имён в зоне (NSEC → NSEC3) \* кому доверить ключи от ROOT и TLD? \* трудности внедрения

### **Общие проблемы DNS:**

\* обратные запросы (согласованность с прямой зоной, безклассовые сети) \* проблемы транспорта: TCP или UDP? \* NS-записи не содержат IP-адрес

\* киберсквоттинг